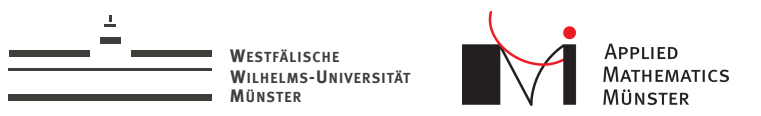

# Interactive Simulations Using Localized Reduced Basis Methods

MATHMOD 2015 - Vienna

<span id="page-0-0"></span>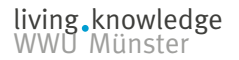

Andreas Buhr

Mario Ohlberger Stephan Rave

February 19, 2015

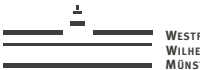

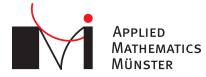

**MÜNSTER** [Interactive Simulations Using Localized RB](#page-0-0) 2

# Agenda

- 1. Problem
- 2. Implemented Toolbox
- 3. Proposed Method
- 4. Example

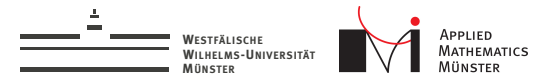

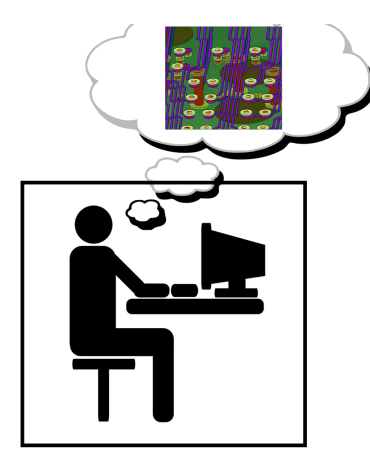

Envision engineer working on design

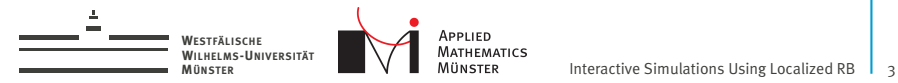

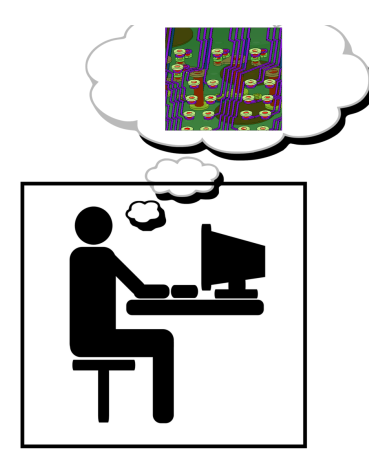

Envision engineer working on design

Multi-query setting: sequence of geometries

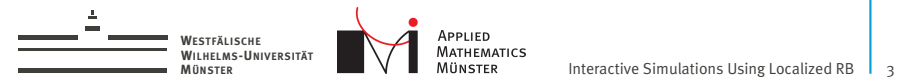

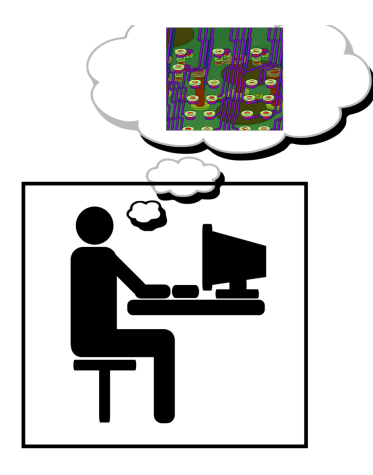

Envision engineer working on design

Multi-query setting: sequence of geometries

Properties of changes: 1. very localized

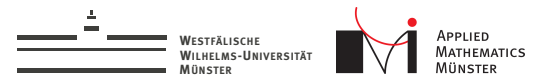

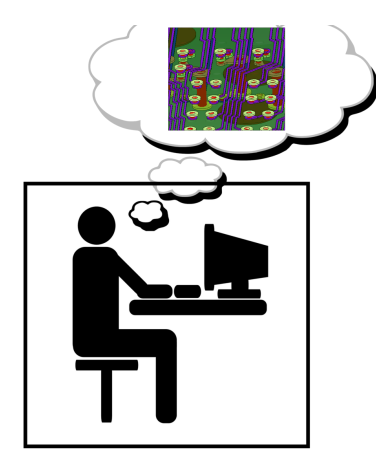

Envision engineer working on design

Multi-query setting: sequence of geometries

Properties of changes:

- 1. very localized
- 2. unforeseen

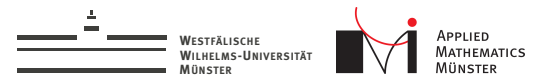

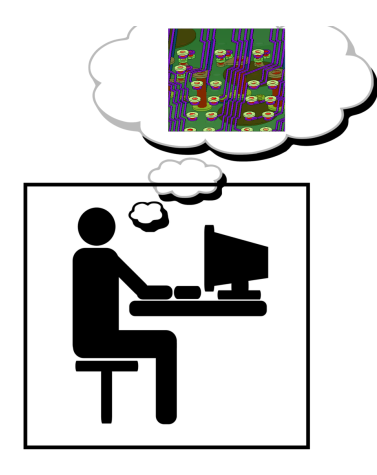

Envision engineer working on design

Multi-query setting: sequence of geometries

Properties of changes:

- 1. very localized
- 2. unforeseen

Cluster often available. Cloud always available.

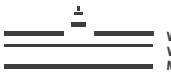

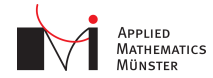

**APPLIED<br>
MATHEMATICS<br>
MÜNSTER

<b>INGEREAN INTERACTIVE Simulations Using Localized RB**<sup>4</sup>

# Example

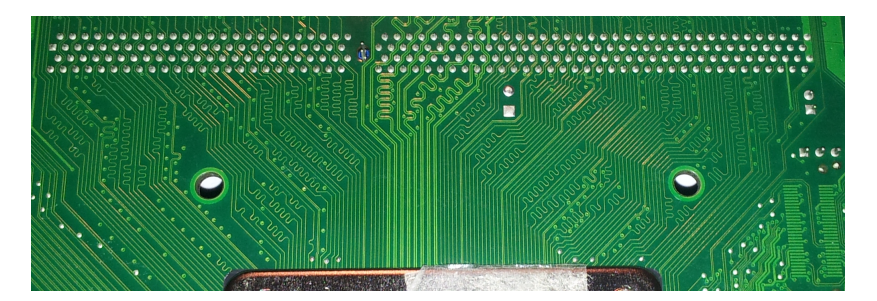

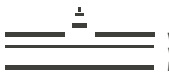

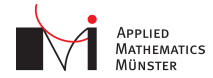

**MATHEMATICS**<br> **MUNSTER** [Interactive Simulations Using Localized RB](#page-0-0) 4

# Example

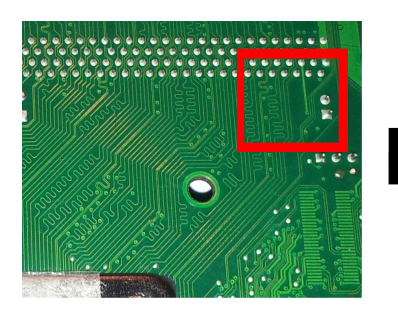

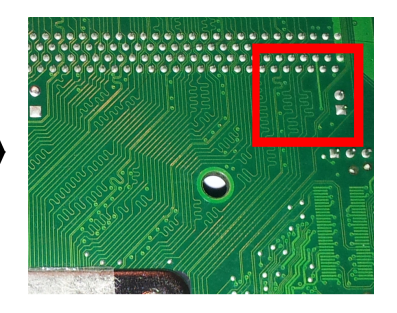

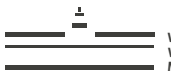

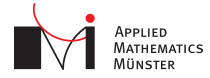

# Example

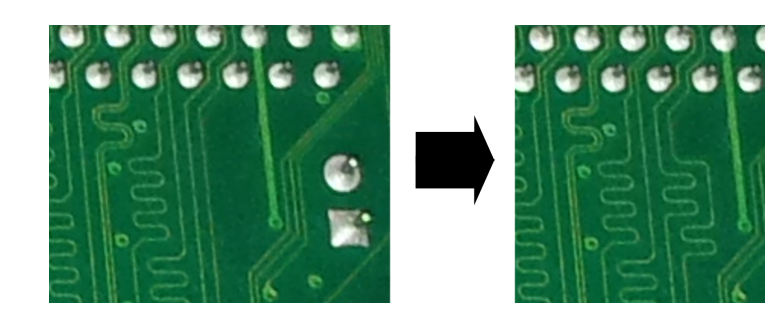

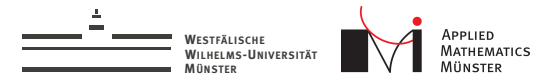

# Proposal

- $\triangleright$  Modify the Reduced Basis Method (RBM) to use basis functions with local support.
- $\triangleright$  After geometry change, reuse basis functions which do not have support in changed area.

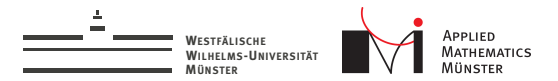

### Problem

Find  $u_\mu$  in V such that

$$
a_{\mu}(u_{\mu},v)=f_{\mu}(v)\qquad\forall\,v\in V
$$

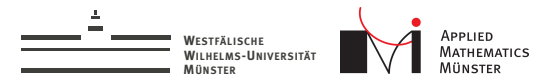

#### Problem

Find  $u_\mu$  in V such that

$$
a_{\mu}(u_{\mu},v)=f_{\mu}(v)\qquad\forall\,v\in V
$$

### Subspace Construction

Construct subspace 
$$
\widetilde{V} \subset V
$$
 with  $\dim(\widetilde{V}) \ll \dim(V)$ ,  
\n $\widetilde{V} := \text{span}\{u_{\mu_1}, u_{\mu_2}, u_{\mu_3}, \dots\}$ 

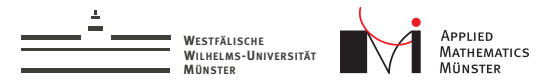

### Problem

Find  $u_\mu$  in V such that

$$
a_{\mu}(u_{\mu},v)=f_{\mu}(v) \qquad \forall \, v \in V
$$

### Subspace Construction

Construct subspace 
$$
\widetilde{V} \subset V
$$
 with  $\dim(\widetilde{V}) \ll \dim(V)$ ,  
\n $\widetilde{V} := \text{span}\{u_{\mu_1}, u_{\mu_2}, u_{\mu_3}, \dots\}$ 

### Reduced Problem

Find  $\widetilde{u}_\mu$  in  $\widetilde{V}$  such that

$$
a_{\mu}(\widetilde{u}_{\mu},\widetilde{v})=f_{\mu}(\widetilde{v}) \qquad \forall \, \widetilde{v}\in \widetilde{V}
$$

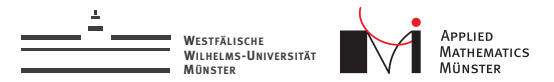

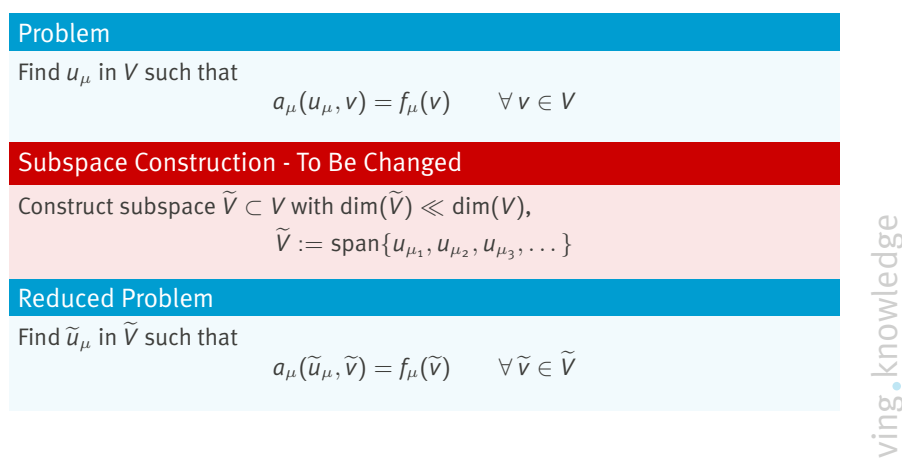

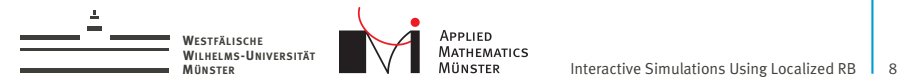

## Localized Reduced Basis

Reduced Space is spanned by solutions to localized problems.

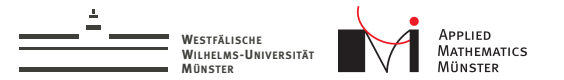

# Implemented Toolbox to Localize Problems

**• Nonoverlapping Domain Decomposition:** 

$$
\Omega = \bigcup_i \Omega_i \qquad \qquad \Omega_i \cap \Omega_j = \emptyset \quad i \neq j
$$

- $\blacktriangleright$  Fine mesh resolving DD
- $\blacktriangleright$  Finite Element ansatz space
- $\triangleright$  Grouping of FE ansatz functions by their support

$$
V = \bigoplus_k V_k \qquad V_k \subset V
$$

 $\blacktriangleright$  Joining subspaces  $V_k$ 

living knowledge WWU Münster

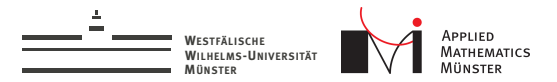

## Example for Space Decomposition

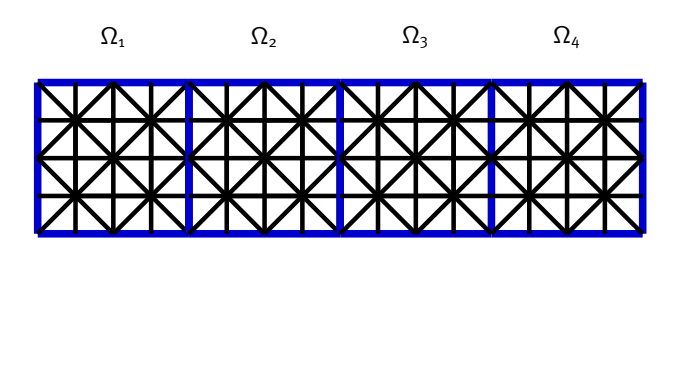

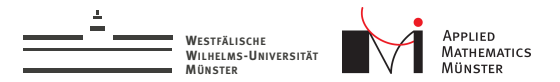

## Example for Space Decomposition

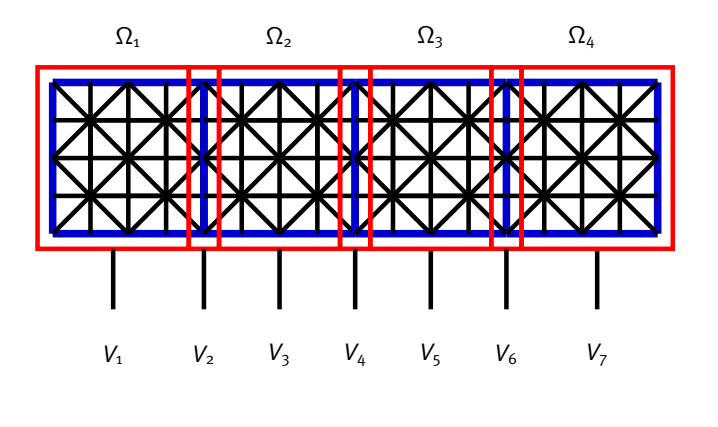

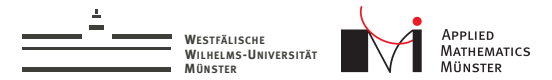

# Example for Joined Subspaces

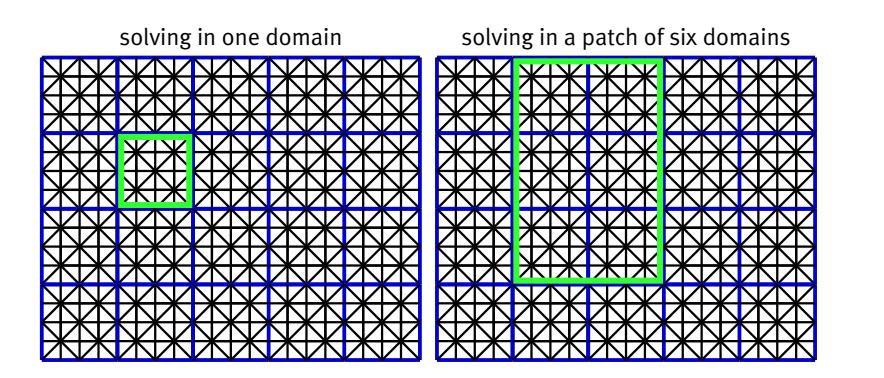

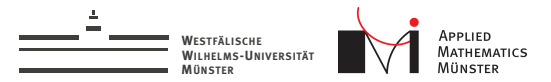

# ArbiLoMod Overview

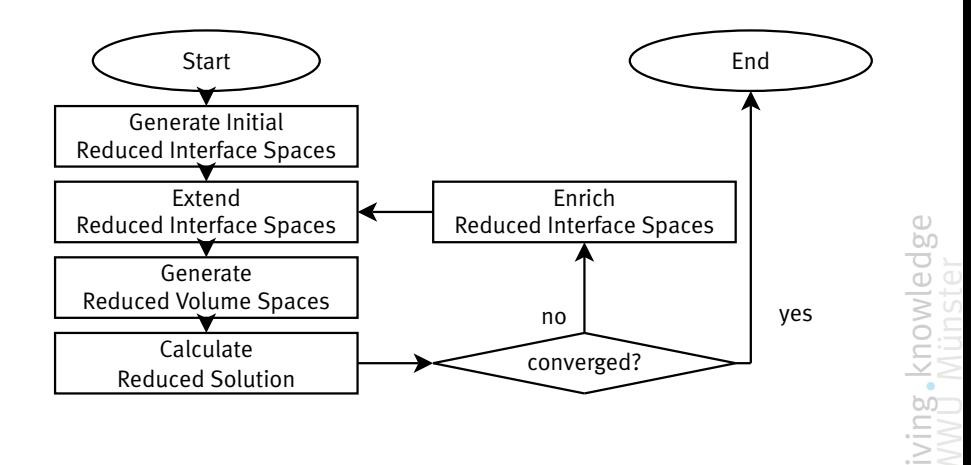

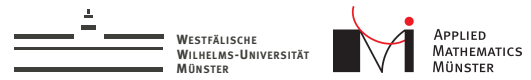

# 1. Generate Initial Interface Spaces

Adaption of "Pairwise Training" from PR-SCRBE[\[4\]](#page-40-0), Sixpack-Training:

On patch around interface:

- $\triangleright$  solve for random boundary conditions
- $\blacktriangleright$  restrict solutions to interface
- $\triangleright$  create POD of restricted solutions
- $\blacktriangleright$  use largest POD modes

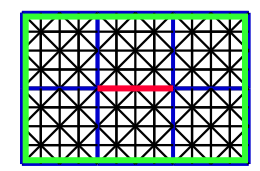

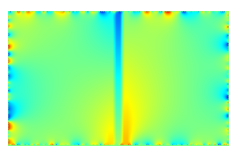

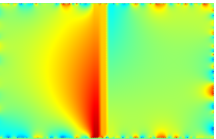

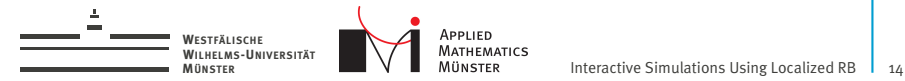

# 2. Extend Interface Spaces

Solve on touching domains with interface spaces as boundary values

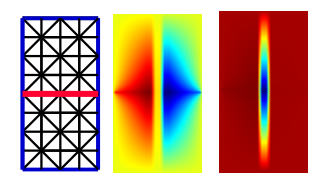

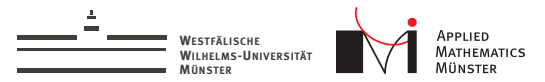

# 2. Extend Interface Spaces

Solve on touching domains with interface spaces as boundary values

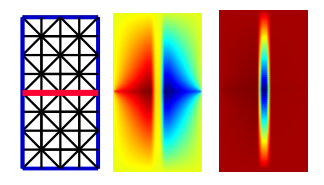

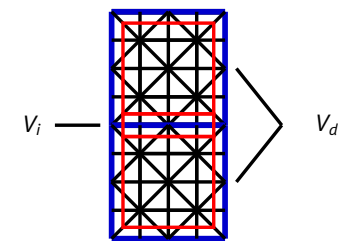

### Extension Operator

For fixed parameter  $\mu: E: V_i \to V_i \oplus V_d$  $\psi \mapsto \psi + \varphi$  $a_{\mu}(\psi + \varphi, \nu) = 0 \quad \forall \nu \in V_d$ 

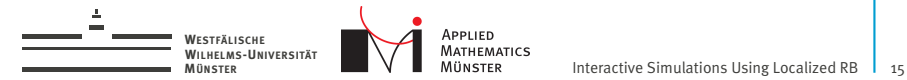

## 3. Generate Volume Spaces

For all interface functions: For all parameter values in training set: Create volume basis which can approximate solution.

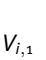

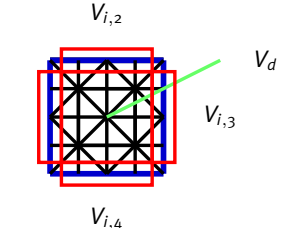

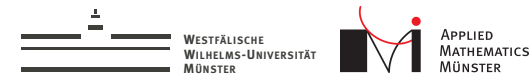

## 3. Generate Volume Spaces

For all interface functions: For all parameter values in training set: Create volume basis which can approximate solution.

$$
V_{i,1}
$$
 
$$
V_{i,2}
$$
 
$$
V_{i,3}
$$
 
$$
V_{i,3}
$$

### Volume Basis

With parameter training set Ξ:  $V_{IF} := E(\widetilde{V}_{i,1}) \oplus E(\widetilde{V}_{i,2}) \oplus E(\widetilde{V}_{i,3}) \oplus E(\widetilde{V}_{i,4})$  $M_1 := \{ \varphi \in V_d \mid a_u(\psi + \varphi, v) = o \quad \forall v \in V_d, \mu \in \Xi, \psi \in V_{\text{LE}} \}$  $M_2 := \{ \varphi \in V_d \mid a_u(\varphi, v) = f_u(v) \quad \forall v \in V_d, \mu \in \Xi \}$  $\widetilde{V}_d := \text{greedy}(M_1 \cup M_2)$ 

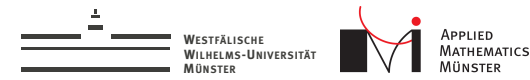

## 3. Generate Volume Spaces

For all interface functions: For all parameter values in training set: Create volume basis which can approximate solution.

$$
V_{i,1}
$$
 
$$
V_{i,2}
$$
 
$$
V_{i,3}
$$
 
$$
V_{i,3}
$$

### Volume Basis

With parameter training set Ξ:  $V_{IF} := E(\widetilde{V}_{i,1}) \oplus E(\widetilde{V}_{i,2}) \oplus E(\widetilde{V}_{i,3}) \oplus E(\widetilde{V}_{i,4})$  $M_1 := \{ \varphi \in V_d \mid a_u(\psi + \varphi, v) = o \quad \forall v \in V_d, \mu \in \Xi, \psi \in V_{\text{LE}} \}$  $M_2 := \{ \varphi \in V_d \mid a_u(\varphi, v) = f_u(v) \quad \forall v \in V_d, \mu \in \Xi \}$  $\widetilde{V}_d := \text{greedy}(M_1 \cup M_2)$ 

(left out node spaces)

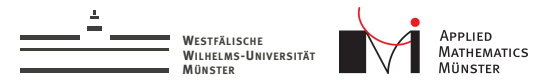

# 4. Calculate Reduced Solution

### Reduced Problem

Find  $\widetilde{u}_\mu$  in  $\widetilde{V}$  such that

$$
a_{\mu}(\widetilde{u}_{\mu},\widetilde{v})=f_{\mu}(\widetilde{v}) \qquad \forall \ \widetilde{v}\in \widetilde{V}
$$

### **Reduced Space**  $\widetilde{V}$

$$
\widetilde{V}:=\bigoplus_{i}E(\widetilde{V}_{I,i})\oplus\bigoplus_{i}\widetilde{V}_{D,i}
$$

living knowledge<br>WWU Münster

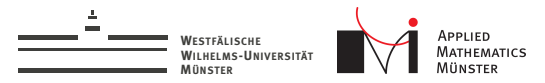

## 5. Enrich Interface Spaces

On patch around interface:

- $\blacktriangleright$  Use last solution as boundary values
- $\blacktriangleright$  Solve on patch
- $\blacktriangleright$  restrict solution to interface
- $\blacktriangleright$  enrich interface space

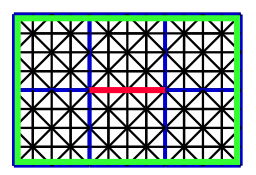

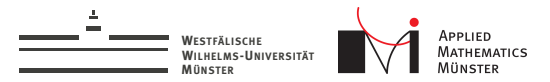

# ArbiLoMod Overview

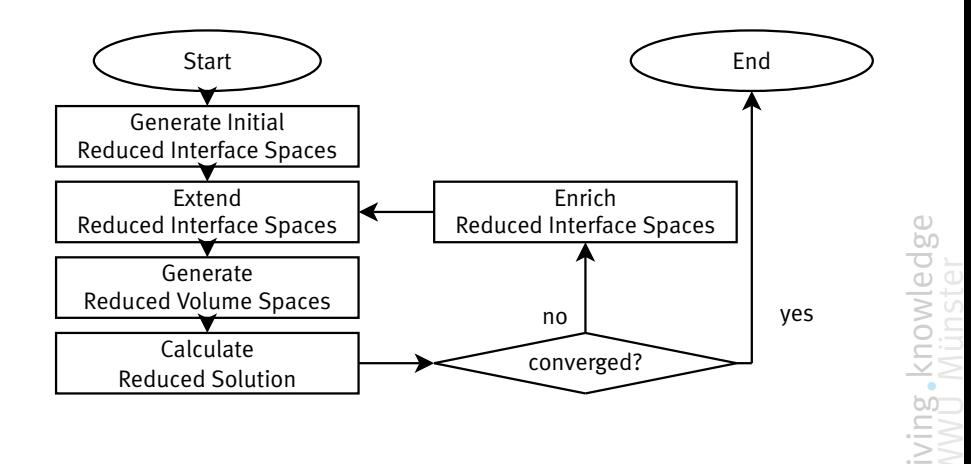

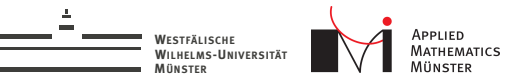

# Numerical Example

Heat conduction  $-\nabla \cdot (\sigma \nabla u) = 0$ 

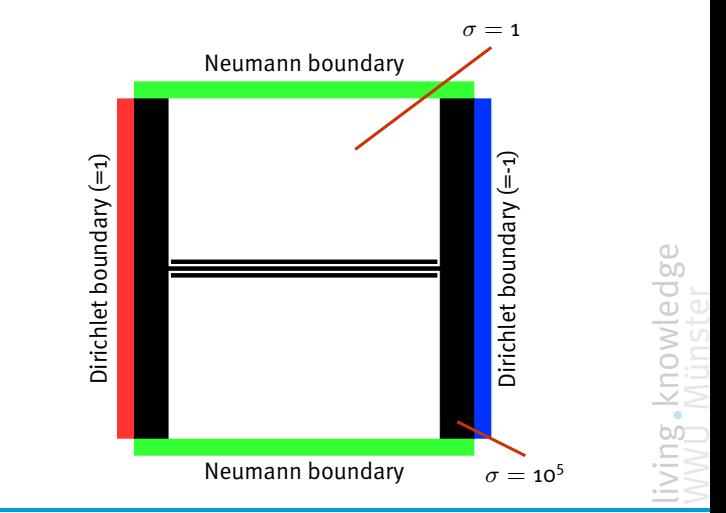

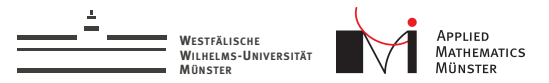

#### Geometry 1:

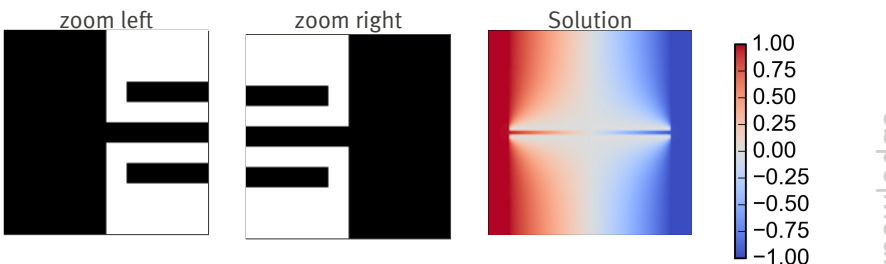

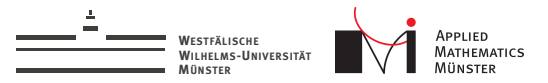

#### Geometry 2:

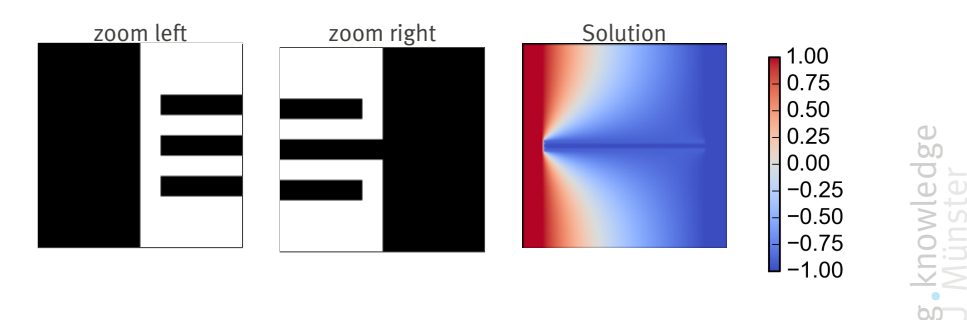

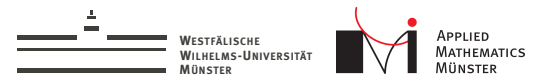

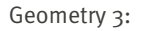

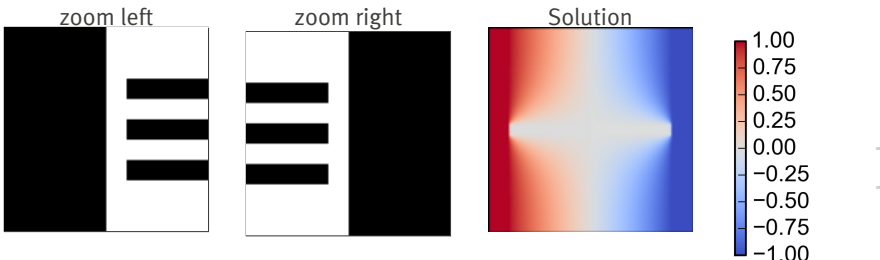

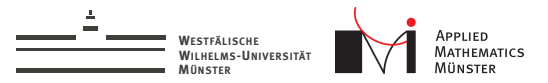

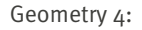

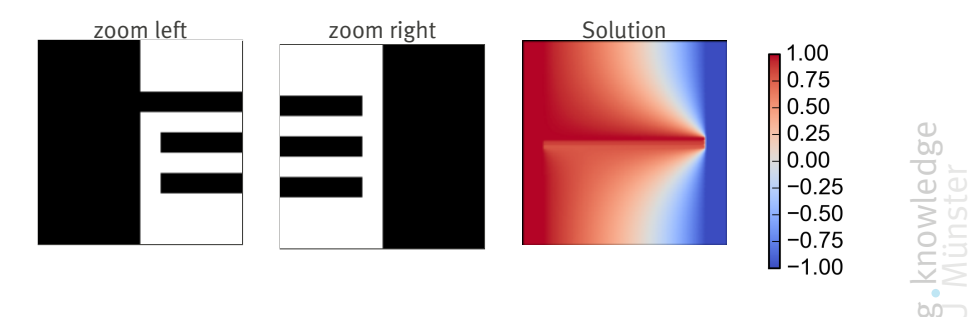

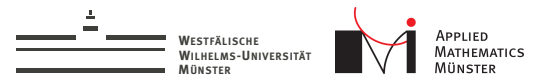

#### Geometry 5:

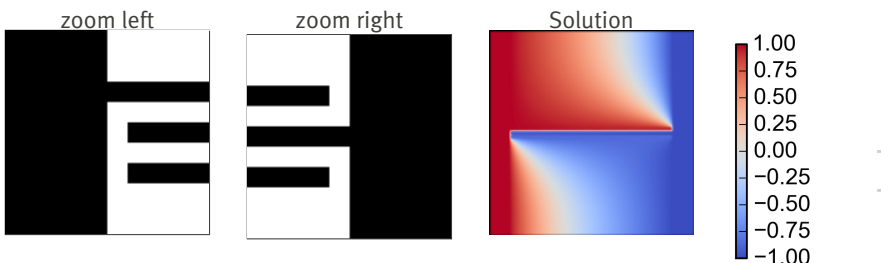

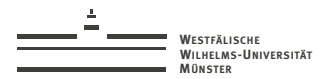

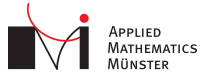

# Numerical Example

- $\blacktriangleright$  Heat conduction  $-\nabla \cdot (\sigma \nabla u) = 0$
- $\triangleright$  8x8 domain decomposition
- $\triangleright$  80.401 dofs in full model

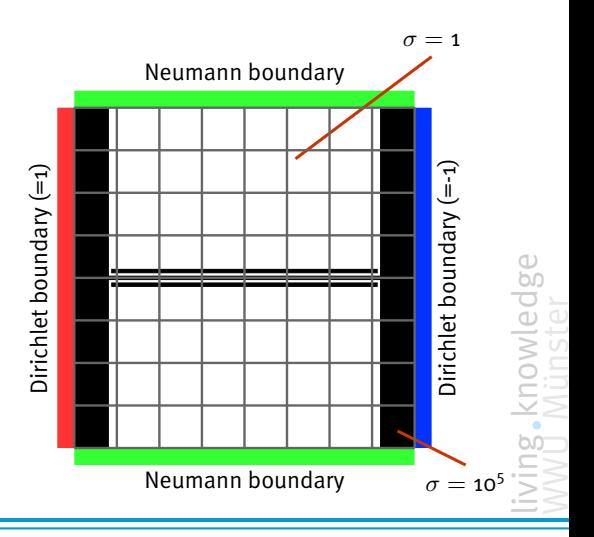

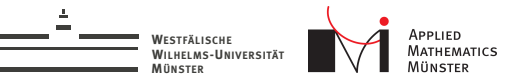

### Convergence

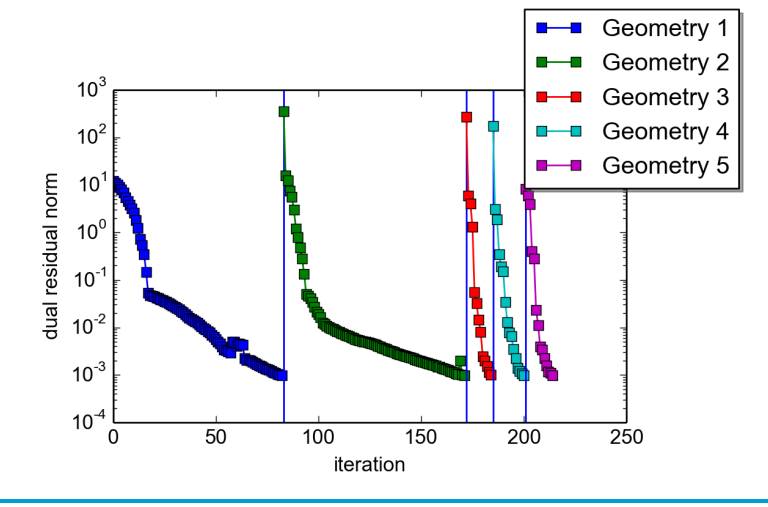

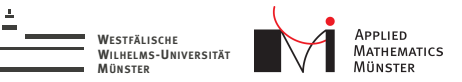

### Convergence

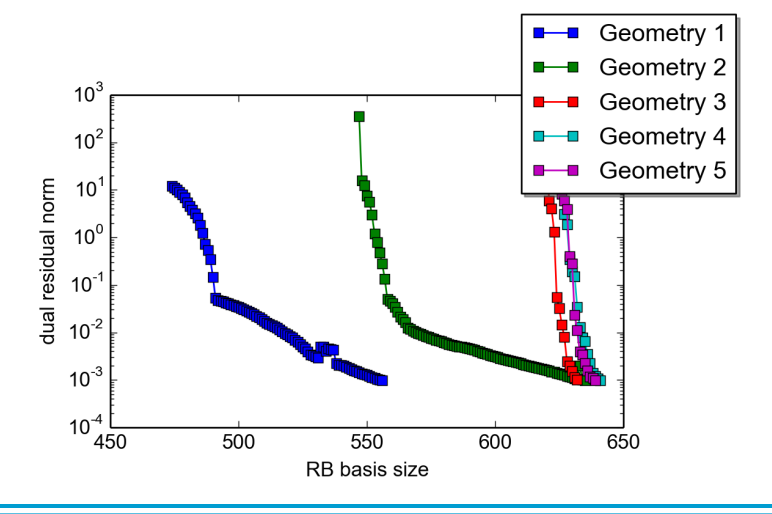

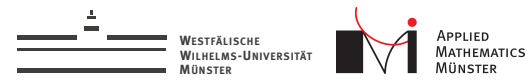

# **Summary**

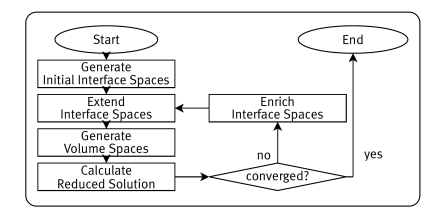

#### Arbil oMod

- $\blacktriangleright$  ... handles arbitrary local modifications.
- $\blacktriangleright$  ... intended for interactive use.
- $\blacktriangleright$  is based on the Reduced Basis Method.
- $\blacktriangleright$  ... has localized and adaptive generation of basis vectors.

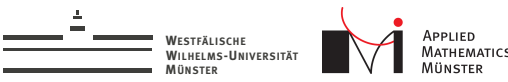

#### **References**

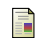

#### F. Albrecht, B. Haasdonk, M. Ohlberger, and S. Kaulmann. The localized reduced basis multiscale method. *Proceedings of Algoritmy 2012, Conference on Scientific Computing, Vysoke*

*Tatry, Podbanske, September 9-14, 2012*, pages 393–403, 2012.

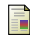

#### Andreas Buhr.

Finite elements in PCB structures. Master's thesis, TU Darmstadt, 2009.

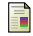

#### Yalchin Efendiev, Juan Galvis, and Thomas Y. Hou. Generalized multiscale finite element methods (gmsfem). January 2013.

### <span id="page-40-0"></span>Jens L Eftang and Anthony T Patera.

A port-reduced static condensation reduced basis element method for large component-synthesized structures: approximation and a posteriori error estimation.

*Advanced Modeling and Simulation in Engineering Sciences*, 1(1):3, 2014.

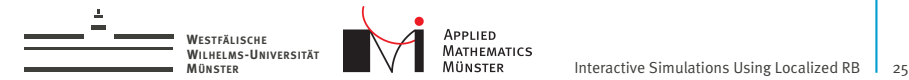

## Acknowledgements

Many thanks to...

CST - Computer Simulation Technology AG<sup>1</sup>

... for sponsoring my research.

<sup>1</sup>www.cst.com

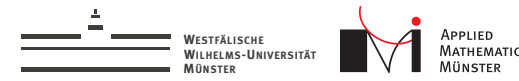

#### Backup Slides

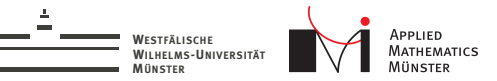

## Convergence

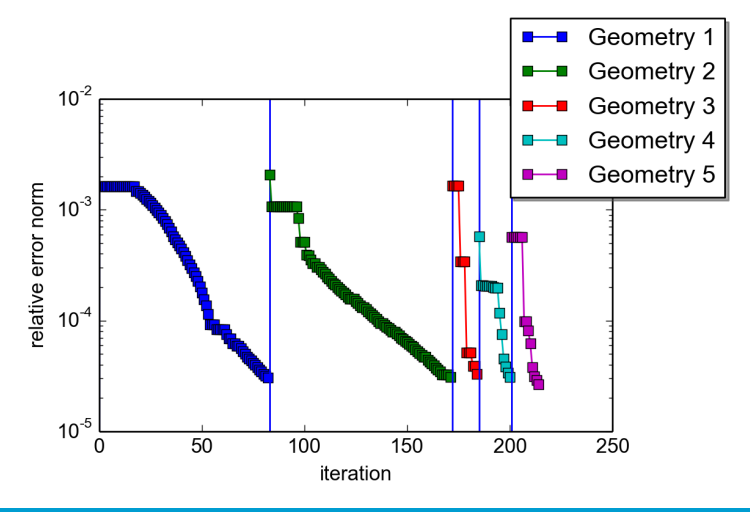

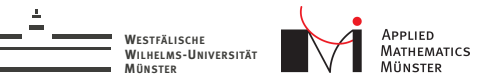

## Convergence

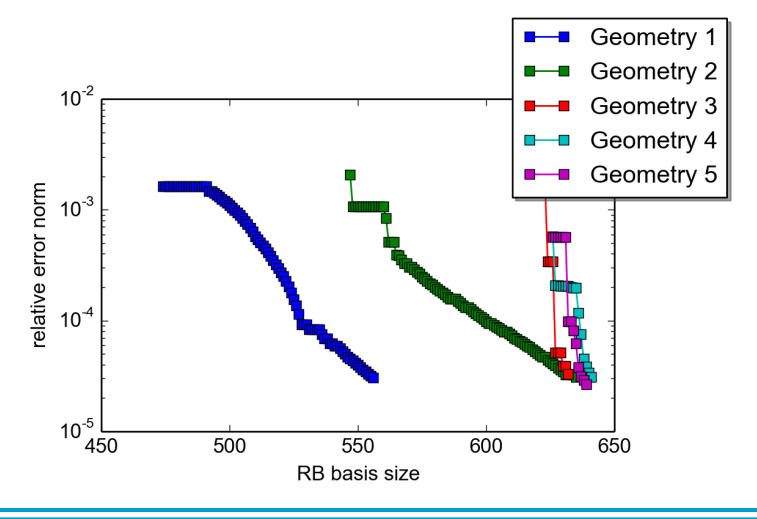

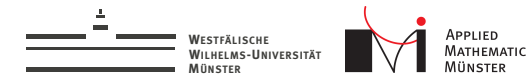

# Sparse Matrix

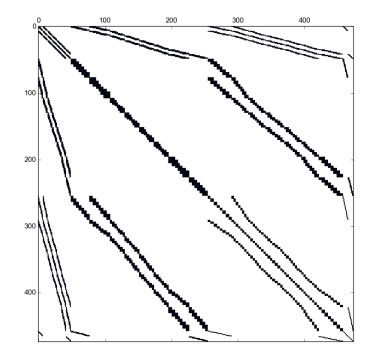